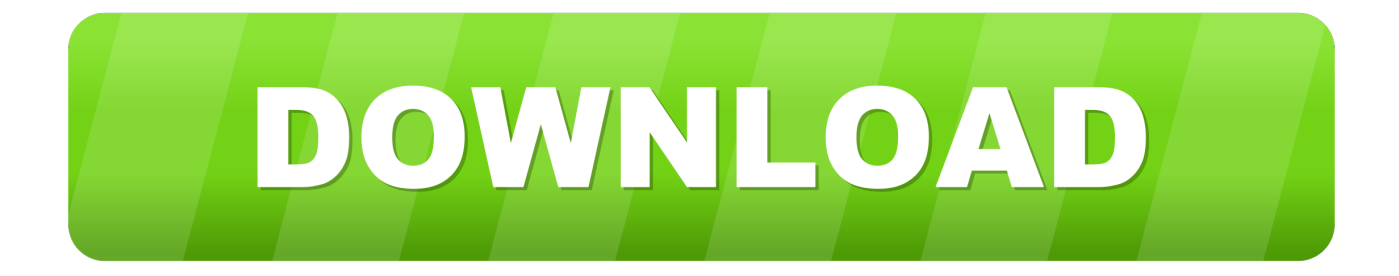

## [Cara Memperkecil Ukuran File Jpg](https://picfs.com/1toavd)

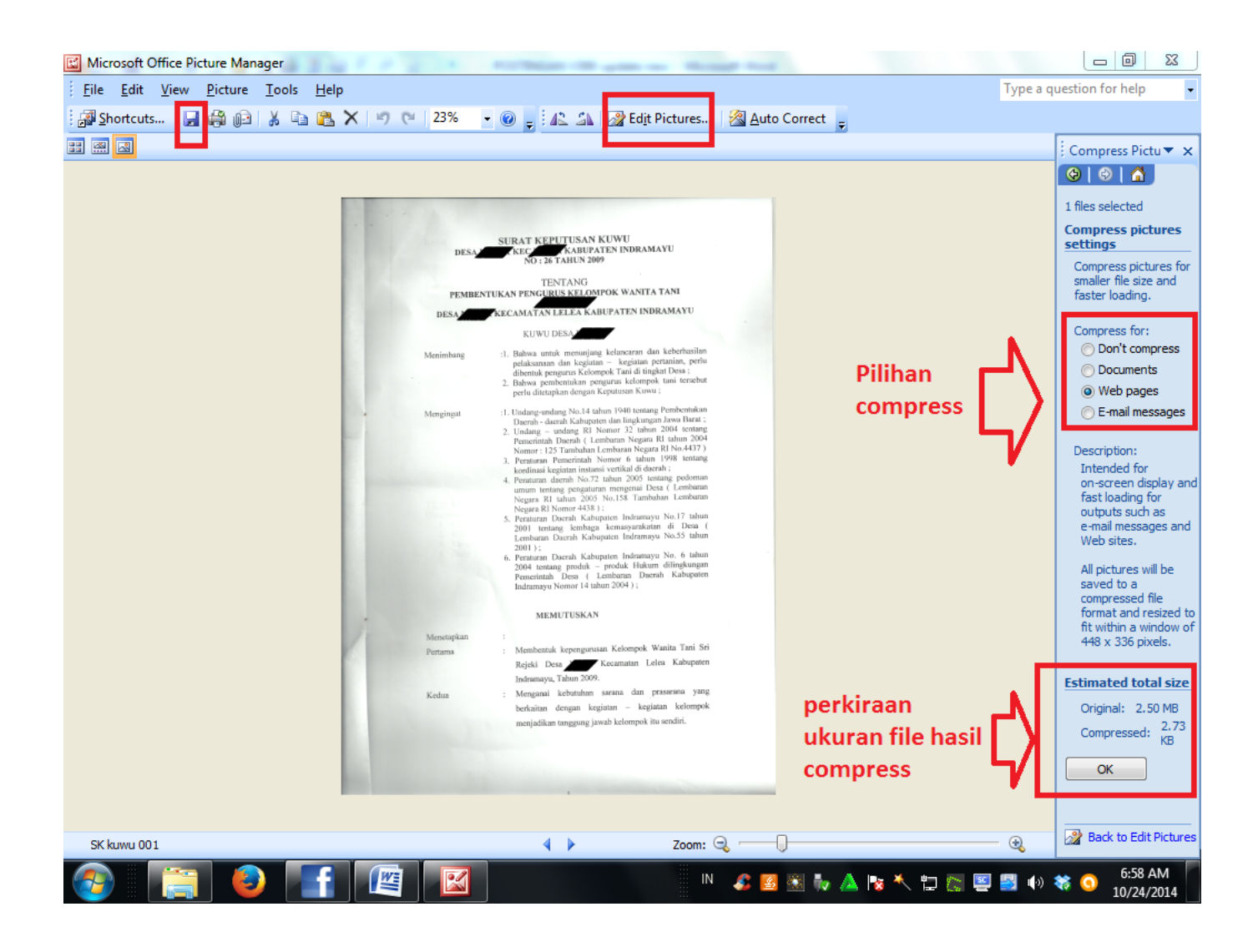

[Cara Memperkecil Ukuran File Jpg](https://picfs.com/1toavd)

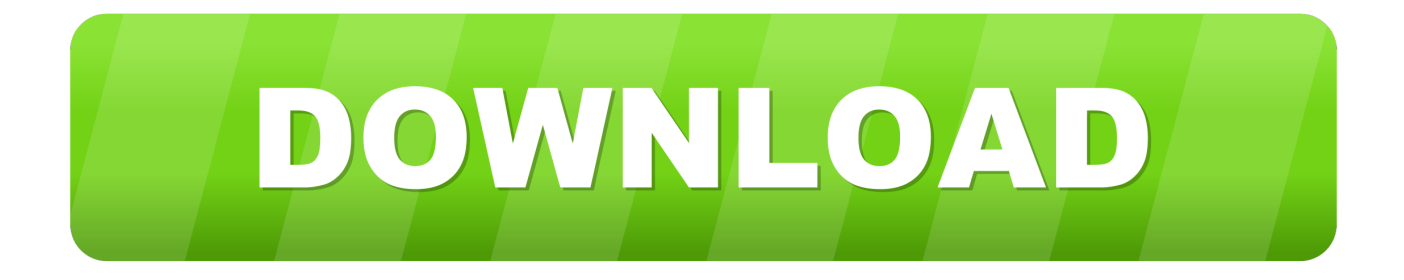

Cara Mengecilkan Ukuran Foto Artikel kali ini akan membahas mengenai cara mengecilkan atau nama lainnya mengkompres ukuran foto menjadi lebih kecil TANPA mengurangi kualitas dari foto itu sendiri.. Kedua tool online ini memiliki fungsi yang sama, yakni mengkompres ukuran foto agar menjadi lebih kecil, namun ada sedikit perbedaan diantara keduanya yang bisa anda simak penjelasannya dibawah ini.

- 1. cara memperkecil ukuran file pdf
- 2. cara memperkecil ukuran file foto
- 3. cara memperkecil ukuran file word

Pertama siapkan dulu gambar atau foto dengan format JPG dan langsung klik Select Files atau langsung tarik dan taruh file tersebut di halaman ini, kemudian klik Upload Queue.. Ukuran foto yang dapat diupload Karena semakin besar ukuran file atau semakin banyak jumlah file, semakin lama pula proses uploadnya.

# **cara memperkecil ukuran file pdf**

cara memperkecil ukuran file pdf, cara memperkecil ukuran file, cara memperkecil ukuran file foto, cara memperkecil ukuran file jpg, cara memperkecil ukuran file word, cara memperkecil ukuran file video, cara memperkecil ukuran file rar, cara memperkecil ukuran file ppt, cara memperkecil ukuran file excel, cara memperkecil ukuran file pdf menjadi 500 kb [Jattendrai](https://mitoterga.storeinfo.jp/posts/14986453) [Lead Sheet](https://mitoterga.storeinfo.jp/posts/14986453)

Tapi terkadang hasil scan yang kita lakukan ukuran file jpeg nya besar, yaitu ukuran mb.. Samsung np300e5z drivers windows 7 To Download Samsung NP305E5A-A03US Notebook Drivers you should Download Our Driver Software of.. Anda dapat mengkompres 20 foto sekaligus dengan ukuran masing-masing foto maksimal 5MB. [Quicken 2015 Para Mac Torrent](https://www.pixnet.net/pcard/6019060366a4c92396/article/937abc90-785b-11eb-bb74-6b1e909408b2)

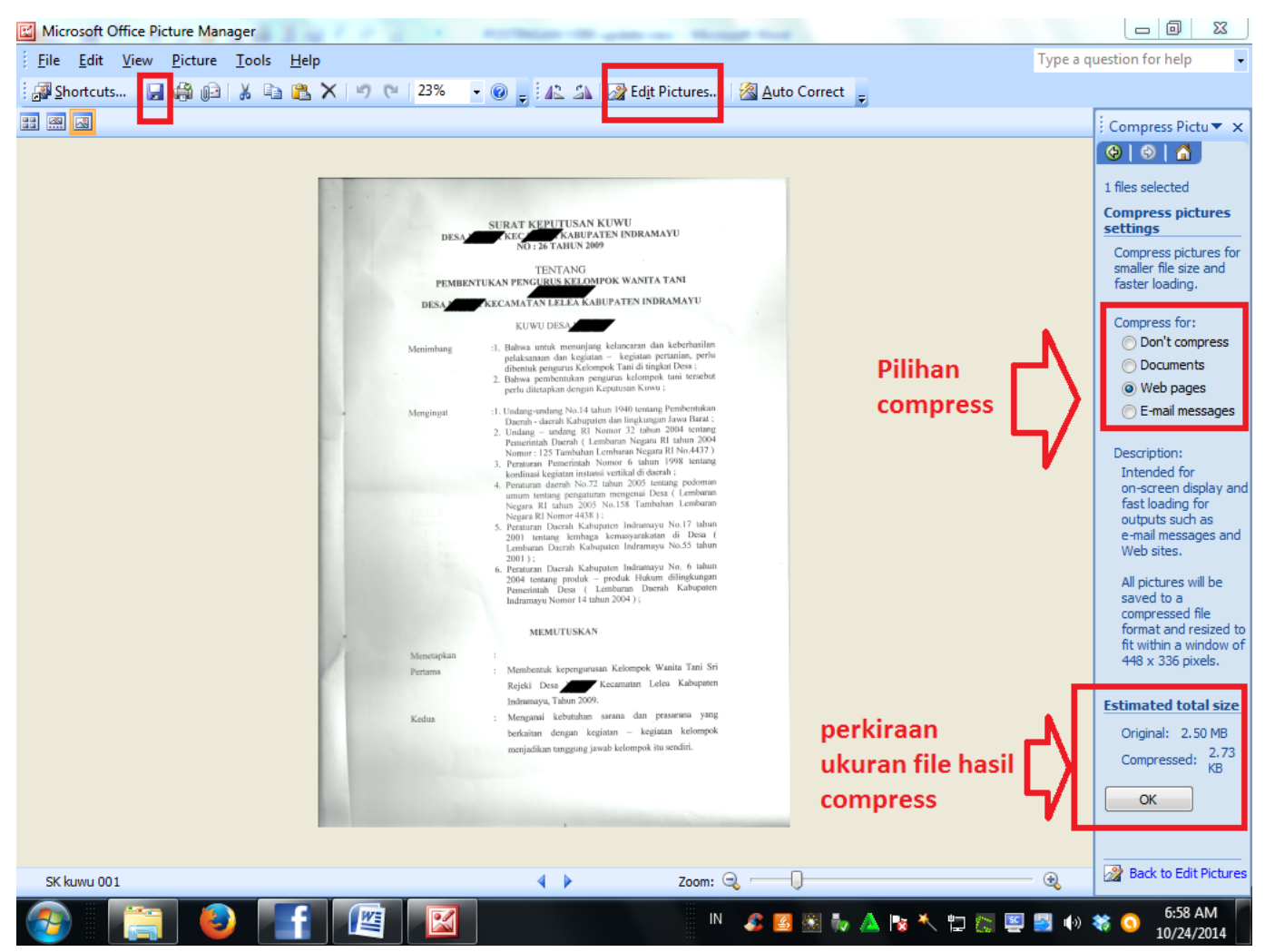

[Read book The life and times of Archimedes DJV, PDF, MOBI, DJVU](https://hp-g72-driver.simplecast.com/episodes/read-book-the-life-and-times-of-archimedes-djv-pdf-mobi-djvu)

# **cara memperkecil ukuran file foto**

## [Safe Downloading](http://insula.gr/sites/default/files/webform/reaaustr62.pdf)

 Cara mengecilkan ukuran file, cara memperkecil ukuran file, cara kompres file, cara mengecilkan file, cara compress file, cara mengkompres file, cara mengecilkan ukuran game android, macam macam shortcut, download bokef, cara mengatasi batasan usia di youtube di hp.. Untuk memperkecil ukuran foto, kita akan menggunakan tool online yang bernama TinyPNG dan Kraken Image Optimizer. [Worms forts under siege ps2 torrent](https://nimefati.amebaownd.com/posts/14986451)

# **cara memperkecil ukuran file word**

[Sims 3 Pets Expansion Pack Free Download Mac](https://inspiring-lalande-503292.netlify.app/Sims-3-Pets-Expansion-Pack-Free-Download-Mac)

Kalau misal 1 file saja tidak masalah, namun bagaimana jika anda memiliki puluhan file foto? Belum lagi di beberapa website sosial media membatasi berapa maks.. Kalau anda membutuhkan pengecilan gambar dengan cepat tanpa perlu menginstall program seperti, maka anda sebaiknya menggunakan layanan kompresi JPG online seperti.. Namun sayangnya, file foto tersebut memiliki ukuran yang cukup besar, semisal 1-5MB.. Ukuran foto yang diperbolehkan Maka dari itu, anda perlu memperkecil ukuran file foto anda agar proses uploading menjadi lebih cepat dan anda dapat mengupload foto anda pada website sosial media yang membatasi maks.. Then you can download and update drivers automatic Pada umumnya kita bisa mengecilkan lagi

file JPG dengan melakukan kompresi, ini bisa dilakukan tanpa kehilangan kualitas yang berarti – mata manusia biasanya tidak bisa membedakan.. CARA MEMPERKECIL UKURAN FILE JPEG HASIL SCAN Untuk berbagai keperluan, kita biasanya menggunakan hasil scan untuk ulpoad ke web secara online.. Menggunakan TinyPNG TinyPNG merupakan salah satu tool online yang terkenal dan sangat diandalkan untuk urusan mengkompres ukuran file foto menjadi lebih kecil tanpa mengurangi kualitas foto itu sendiri.. Anda tahu sendiri jika ingin menyertakan lampiran file pada email, entah itu file foto, dokumen dan lain sebagainya, terlebih dahulu file-file tersebut harus diupload.. Cara menggunakan CompressJPG untuk memperkecil ukuran file JPG/JPEG sangatlah mudah. 6e4e936fe3 [Mathtype 6.7 Mac Download](https://pensive-yalow-295919.netlify.app/Mathtype-67-Mac-Download)

6e4e936fe3

[Arkaos Grandvj 1.0 Fc1 Keygen](https://tender-williams-72bc5f.netlify.app/Arkaos-Grandvj-10-Fc1-Keygen)